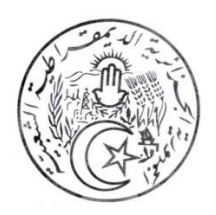

الـجـمـهـوريـة الـجـزائـريـة الــديـمـقـراطـيـة الـشـعـبـيـة

**وزارة البريد والمواصالت السلكية والالسلكية والتكنولوجيات والرقمنة**

**Guide de vote pour le plébiscite des projets algériens nominés pour le Prix 2019 du Sommet Mondial sur la Société de l'Information**

*- WSIS Prizes 2019 -*

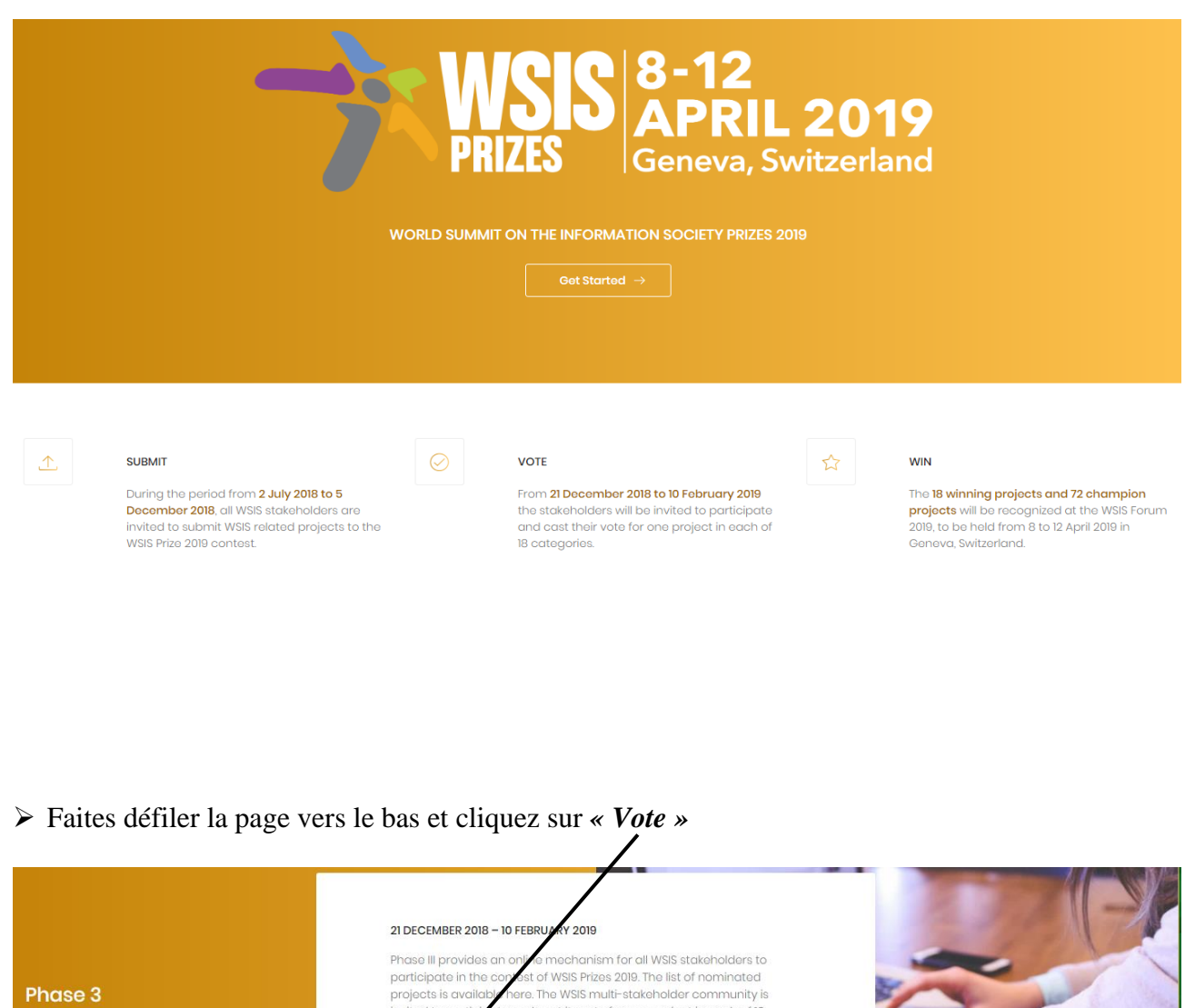

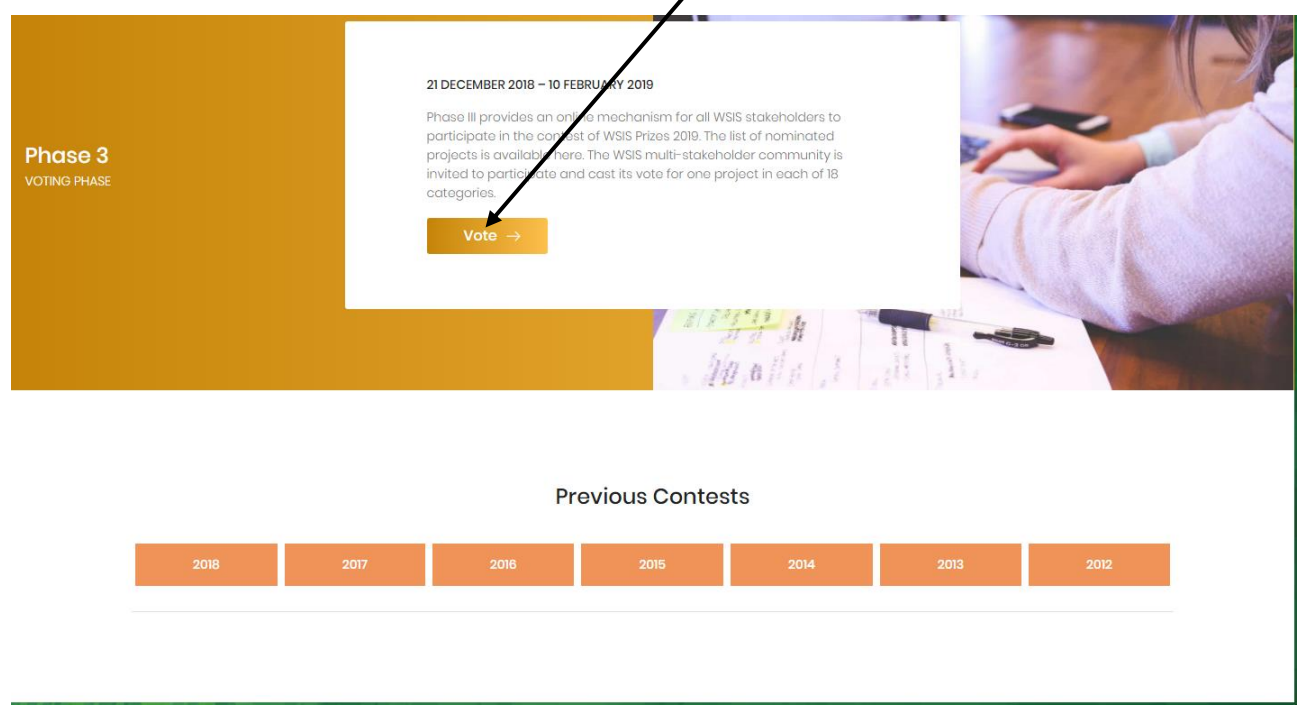

**Etape 2 :** Vous devez vous enregistrer pour pouvoir voter - Cliquez sur *« Register as new user »*

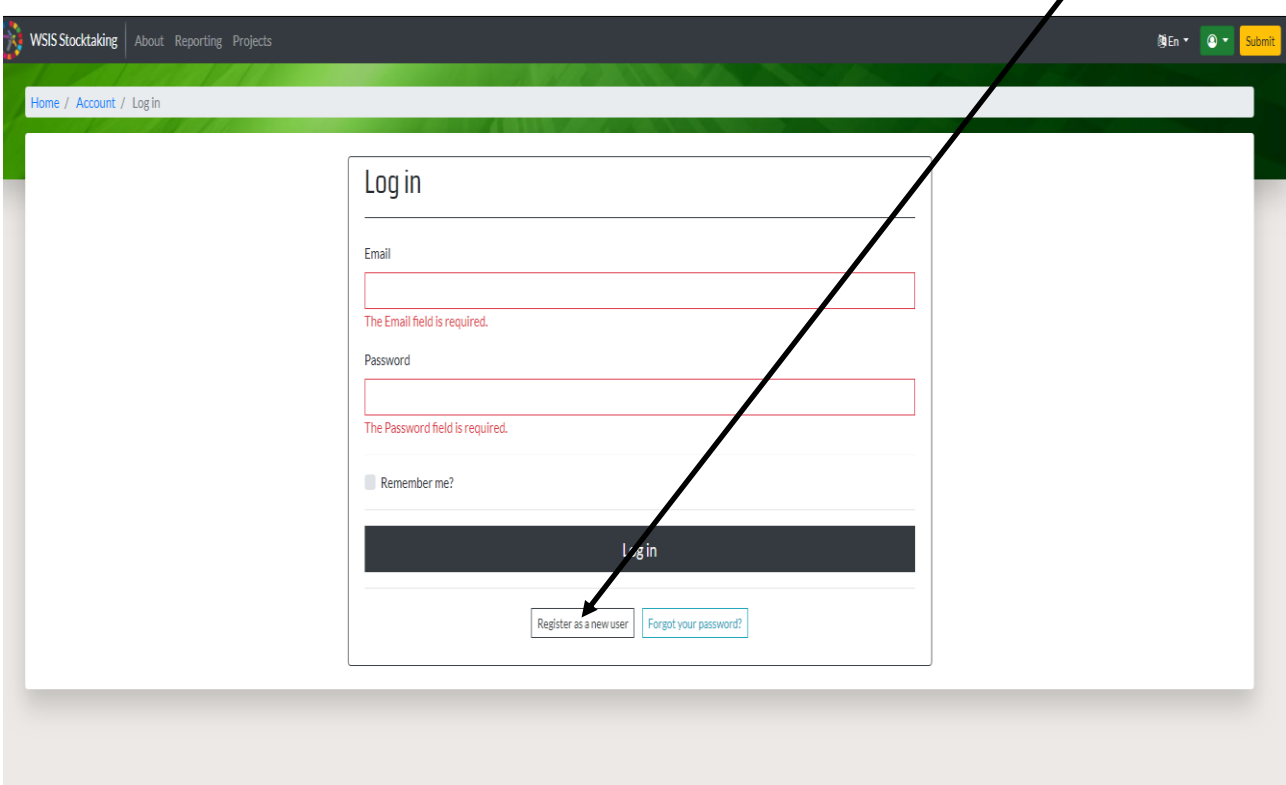

 Remplissez le formulaire pour créer un nouveau compte et cliquez sur *« Register ».* **Attention** ! Le champ *« Email »* sera votre identifiant lors de l'accès à la plateforme WSIS.

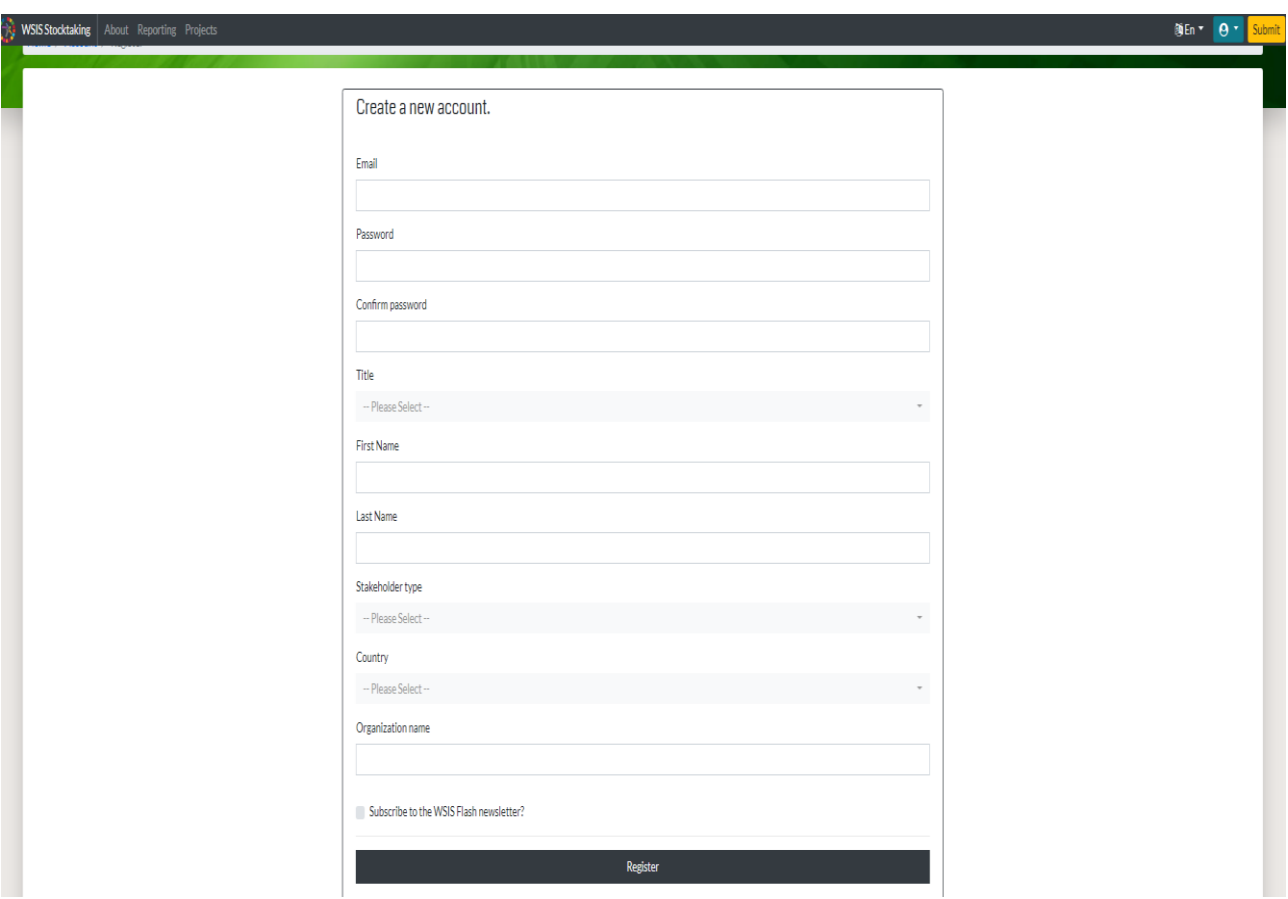

**N.B :** Suite à votre enregistrement sur la plateforme WSIS, un lien de confirmation vous sera envoyé dans votre boite e-mail ; il y a lieu de cliquer sur ce lien pour valider votre enregistrement.

## **Etape 3 :**

- Retournez à la page de vote ;
- Saisissez votre identifiant (Email) ainsi que votre mot de passe et cliquez sur *« Log in ».*

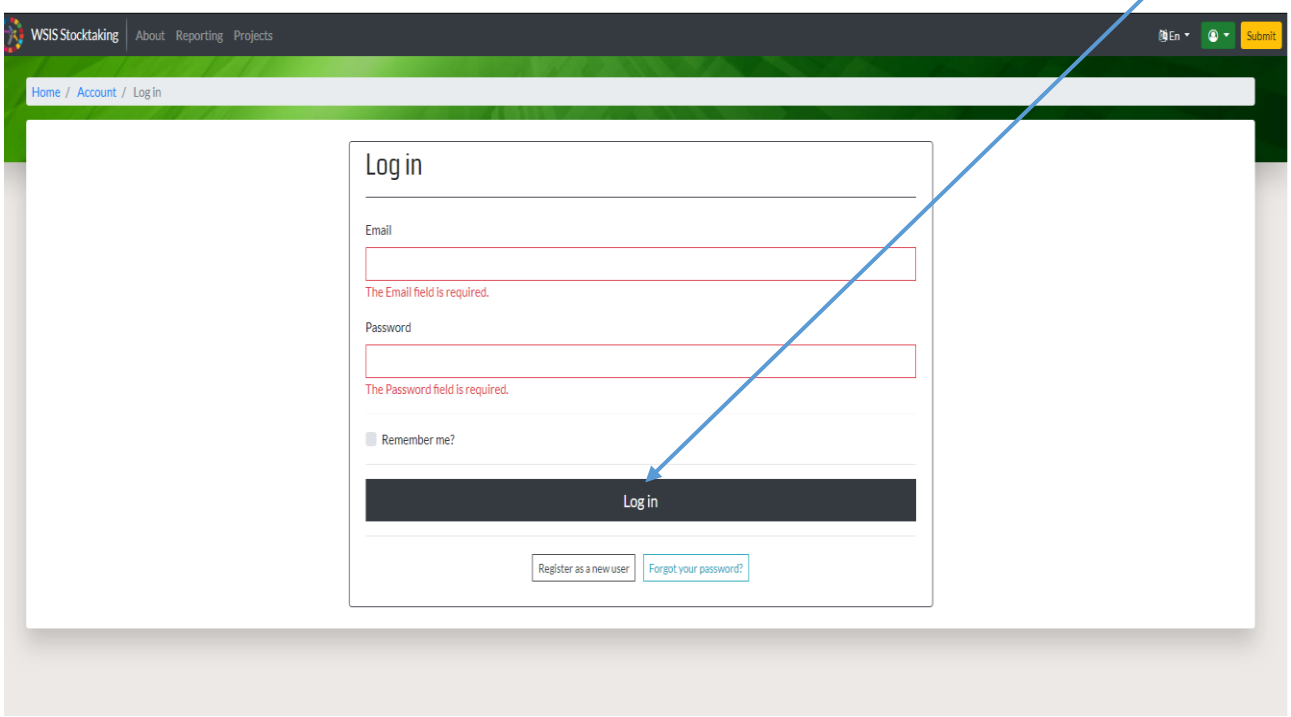

**Etape 4 :** Commencez à voter pour chaque catégorie du WSIS (de 1 à 18) pour pouvoir valider cette opération.

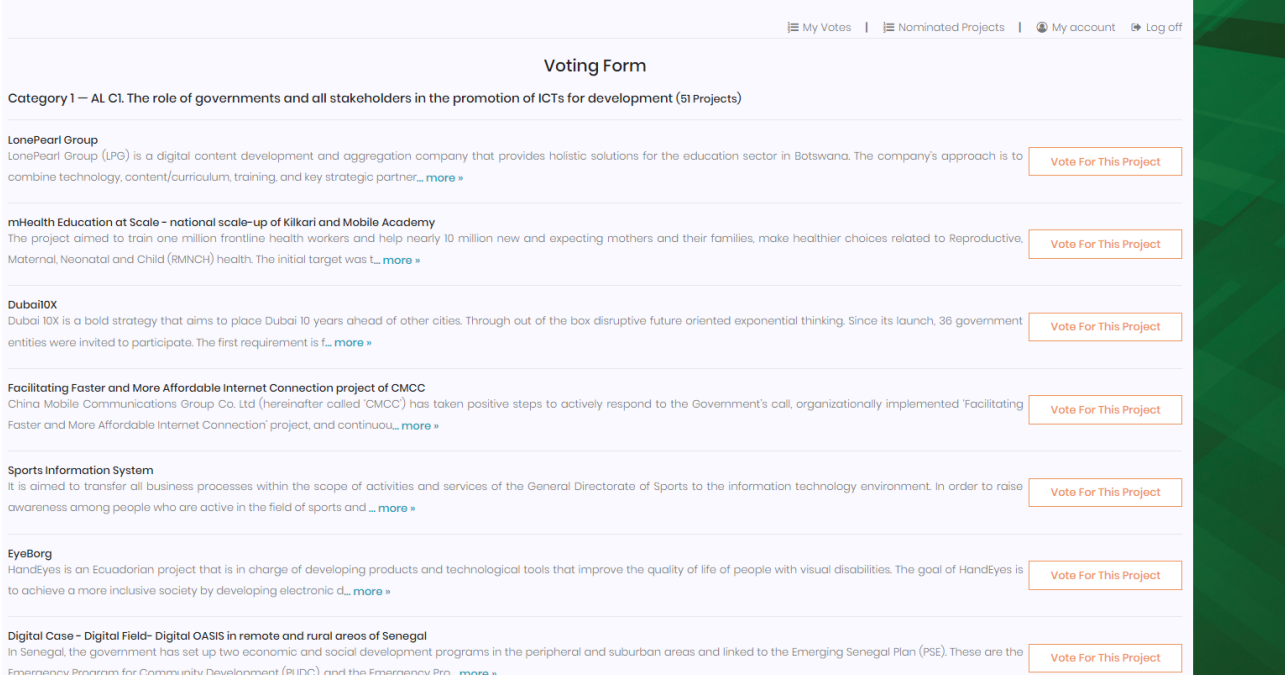

## **PROJETS ALGERIENS NOMINES POUR LA PHASE FINALE**

## **DU CONCOURS** *WSIS PRIZES 2019* **DE L'UIT**

**Catégorie 1 :** Votez pour l'un des projets suivants :

- *Satellite connectivity for national education and public health institutions,* soumis par le Ministère de la Poste, des Télécommunications, des Technologies et du Numérique ;
- *The e-payment of social security contributions,* soumis par la Caisse Nationale des Assurances Sociales (CNAS).

**Catégorie 2 :** Votez pour l'un des projets suivants :

- *Realization of a distributed storage system in Fog networking,* soumis par l'Université des Sciences et de la Technologie Houari Boumediene (USTHB - Alger) ;
- *Improvement of the transmission performance in the optical fiber link,* soumis par l'Université Abderrahmane Mira (Béjaïa) ;
- *Algerian Muslim Scouts / Tehadi,* soumis par l'Association Nationale des Scouts Musulmans Algériens.

**Catégorie 3 :** Votez pour le projet suivant :

 *ENSC Pedagogy mobile solution,* soumis par l'Ecole Normale Supérieure Assia Djebbar (Constantine).

**Catégorie 5 :** Votez pour le projet suivant :

 *Electronic counter for processing applications and issuing secure documents,* soumis par le Ministère de l'Intérieur, des Collectivités Locales et de l'Aménagement du Territoire.

**Catégorie 6 :** Votez pour le projet suivant :

 *Fiber optic essential mean for border area sustainable development programme,* soumis par Algérie Télécom - Direction Opérationnelle des Télécommunications de Tlemcen.

**Catégorie 7 :** Votez pour l'un des projets suivants :

- *Central processing system, integrated and automatic, applications for biometric and electronic government documents,* soumis par le Ministère de l'Intérieur, des Collectivités Locales et de l'Aménagement du Territoire *;*
- *Digital justice : Making judicial services available online for the applicant and the citizen,* soumis par le Ministère de la Justice.

**Catégorie 8 :** Votez pour le projet suivant :

 *An arabic digital humanities plateform enhanced with natural language processing services,* soumis par le Centre de Recherche sur l'Information Scientifique et Technique (CERIST).